# Accessibilità Web .. Immagini <img>

Motivazione implementazione e verifica dei contenuti e delle interfacce ai sensi della legge 4/2004

Versione ridotta della versione originale "Accessibilità web" di Roberto Scano

a cura del gruppo di lavoro del Corso di formazione MIUR "Siti web e nuova comunicazione istituzionale" – novembre 2009

## Requisito 3 - enunciato

#### **Requisito numero 3 di 22**

- Fornire una **alternativa testuale equivalente** per ogni oggetto non di testo presente in una pagina e garantire che quando il contenuto non testuale di un oggetto cambia dinamicamente vengano aggiornati anche i relativi contenuti equivalenti predisposti; l'alternativa testuale equivalente di un oggetto non testuale deve essere commisurata alla **funzione** esercitata dall'oggetto originale nello **specifico contesto**
- Riferimenti WCAG 1.0: 1.1, 6.2
- Riferimenti Sec. 508: 1194.22 (a)

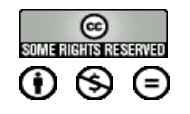

### Requisito 3 **Commento**

 È indispensabile provvedere degli equivalenti testuali per **immagini**, o aree di immagini sensibili (**mappe**), rappresentazioni grafiche di testo (compresi i **simboli**), **animazioni** (ad es. GIF animate), **applet** e oggetti, ASCII-art, frame, script, **suoni** (azionati con o senza l'intervento dell'utente), file di solo **audio**, tracce audio di video (multimedia) e **video**

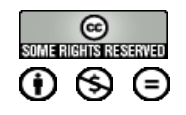

# Requisito 3 – le immagini

- Si usa l'attributo "**alt**"
- Il testo "alt" è destinato a fornire un testo alternativo, da usare principalmente quando l'immagine non viene
	- visualizzata

```
<img src="grafico.jpg" 
     alt="Grafico vendite 2008" />
```
 Se è necessario fornire una descrizione più estesa dell'immagine, utilizzare l'attributo "**longdesc**" (non obbligatorio): fornisce la possibilità di accedere ad una descrizione estesa dell'immagine specificando l'URI del documento che contiene tale descrizione

```
<img src="grafico.jpg" 
     alt="Grafico vendite 2008"
     longdesc="grafico-2008.html" />
```
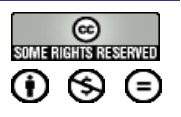

# Requisito 3 – le immagini decorative

- È necessario inserire l'attributo "alt" vuoto (non valorizzato)
	- L'utente con lettore vocale risentirebbe della lettura di descrizioni che non rientrano nel contesto

```
<img src="pallino.jpg"
     alt="Pallino decorativo" />... 
<img src="pallino.jpg"
     alt="Pallino decorativo" />...Enato
```
#### Esempi di "alt" vuoto

- Immagini "spaziatrici" (usate per la creazione di layout specifici)
- Immagini che hanno già un alternativa testuale all'interno della pagina (fotografie con titolo e descrizione già presenti)
- □ Immagini decorative (cornici, ...)

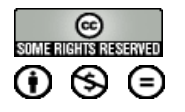

# Requisito 3 – Compiti del valutatore

- verificare la presenza di **testi alternativi** per le immagini (comprese le mappe immagine ed i pulsanti)
- verificare la presenza di **contenuti equivalenti** per script ed oggetti
- verificare che i contenuti equivalenti di contenuti dinamici siano aggiornati con la stessa frequenza dei contenuti principali *(cfr. slide complete di Scano)*

*Approfondimenti nelle slide complete di Scano*

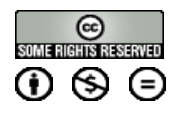

### Requisito 3 – Valutare La barra dell'accessibilità

- menu "Immagini"
	- **Elenco delle immagini**. Visualizza (in una nuova finestra) una lista delle immagini insieme al corrispondente elemento <img>
	- **Visualizza le immagini**. Visualizza un elemento <img> affianco a ciascuna immagine (insieme all'attributo alt o NoAlt! se l'immagine ne è priva) e crea un margine rosso intorno a ciascuna immagine
	- **Visualizza le mappe immagine**. Visualizza gli elementi <map> e il contenuto delle aree sensibili

#### **n** menu "Informazioni"

- **Javascript**. Elenca su nuova finestra i javascript presenti nella pagina
- **Elenco di Applet / Script.** Visualizza l'elenco delle applet e degli script presenti all'interno della pagina

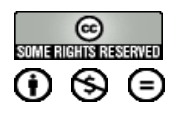

### Licenza

#### I materiali presentati in questa presentazioni sono rilasciati sotto licenza [Creative Commons 2.5](http://creativecommons.org/licenses/by/2.5/it/)

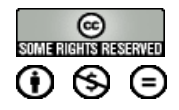